# SQOOP MOCK TEST

<http://www.tutorialspoint.com> example of the control of the Copyright Construction Copyright Construction Construction

This section presents you various set of Mock Tests related to **Sqoop**. You can download these sample mock tests at your local machine and solve offline at your convenience. Every mock test is supplied with a mock test key to let you verify the final score and grade yourself.

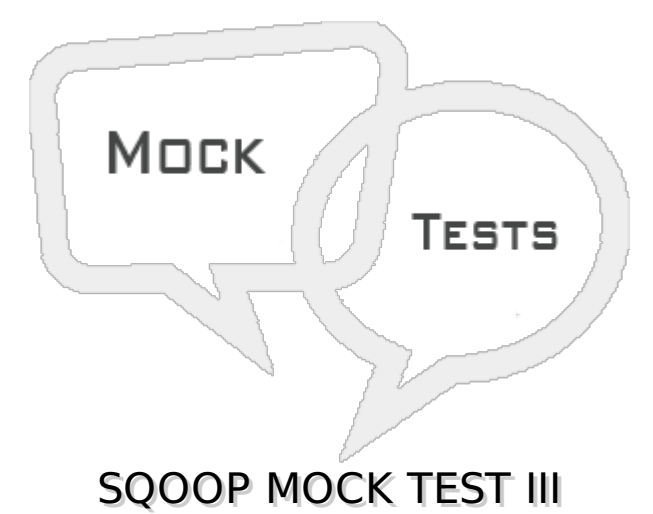

### **Q 1 - Sqoop can automatically clear the staging table before loading by using the parameter**

- A –clear-table
- B –clear-staging-table
- C --truncate-staging-table
- D -delete-from-staging-table

# **Q 2 - Can sqoop use the TRUNCATE option in database while clearing data from a table?**

- A Yes
- $B No$
- C Depends on the database
- D Depends on the Hadoop configuration

#### **Q 3 - The –update-key parameter is used to**

- A Update the primary key field present in the Hadoop data to be exported
- B Update the primary key field in the table to which data is already exported
- C Update the database connectivity parameters like username, password etc
- D Update the already exported rows based on a primary key field

#### **Q 4 - The –update-key parameter can take**

A - Only one column name as key field

- B Two column name as key filed
- C Comma separated list of columns as keys
- D Table name and column name as key

#### Q 5 - A table contains 4 columns  $C1$ ,  $C2$ ,  $C3$ ,  $C4$ . With -update-key C2,C4, the sqoop **generated query will be like**

A - Update table set  $Cl = 'newval', c3 = 'newval'$  where  $c2 = 'oldval'$  and  $c4 = 'oldval'$ 

B - Update table set  $C2 = 'newval', c4 = 'newval'$  where  $c2 = 'oldval'$  and  $c4 = 'oldval'$ 

C - Update table set  $Cl = 'newval', c2 = 'newval', c3 = 'newval', c4 = 'newval' where  $c2 = 'oldval'$$ and  $c4 = 'oldval'$ 

D - None

#### **Q 6 - The –update-key parameter can**

- A Not insert new rows to the already exported table
- B Insert new rows to an already exported table
- C Insert new rows into the exported table only if it has a primary key
- D Delete rows form already exported table

#### **Q 7 - Sqoop can insert new rows and update existing changed rows into an already exported table by using the parameter**

- A –update-insert
- B -update-else-insert
- C –update-mode insert
- D –update-mode allowinsert

#### **Q 8 - When using –update-mode allowinsert parameter with oracle database the feature of oracle used by sqoop is**

- A UPSERT statement
- B MERGE statement
- C MULTITABLE INSERT statement
- D BULK LOAD statement

#### **Q 9 - With MySQL, the feature used by sqoop for update or insert data into an exported table is**

A - ON DUPLICATE KEY UPDATE

- B ON KEY UPDATE
- C ON NEW KEY UPDATE

# **Q 10 - Can the upsert feature of sqoop delete some data form the exported table?**

- A Yes
- B No
- C Depends on database
- D Yes With some additional sqoop parameters

#### **Q 11 - To sync a HDFS file with some deleted rows with a previously exported table for the same table the option is to**

- A Using staging table
- B Export the data again to a new database table and rename it
- C Use a ETL tool
- D Can not be done using sqoop

### **Q 12 - The parameter which can be used in place of --table parameter to insert data into table is**

- A –call
- B –insert-into
- C –populate
- D –load-into

# **Q 13 - The disadvantage of using a stored procedure to laod data is**

- A Data gets loaded faster
- B Parallel loads in the database table
- C The store procedure cannot load multiple tables at a time
- D It induces heavy load on database

#### **Q 14 - If the table to which data is being exported has more columns than the data present in the hdfs file then**

- A The load definitely fails
- B The load can be done only for the relevant columns present in HDFS file
- C The will populate values into the wrong columns
- D The load does not start

**Q 15 - The parameter to specify only a selected number of columns to be exported to**

## **a table is**

- A -columns
- B –column-subset
- C ----columns-not-all
- D -columns-part

# **Q 16 - Load all or load nothing semantics is implemented by using the parameter**

- A -loadd-all-nothing
- B -stage-load
- C -all-load
- D -staging-table

# **Q 17 - How do we decide the order of columns in which data is loaded to the target table?**

- A By using -- order by parameter
- B By using a new mapreduce job aftet submitting sqoop export command
- C By using a database stored procedure
- D By using –columns parameter with comma separated column names in the required order.

## **Q 18 - What is the disadvantage of using the –columns parameter to insert a subset of columns to the relational table?**

- A The relational table may have not null columns not covered in the –columns parameter.
- B The relational table may store the data from HDFS in wrong columns.
- C It may not load all the required data
- D It will not be able to populate primary key values

# **Q 19 - The parameter used to override NULL values to be inserted into relational targets is**

- A -override-null
- B –input-null-string
- C -substitute-null
- D --replace-null

# **Q 20 - For Text based columns the parameter used for substituting null values is**

- A -input-null-string
- B -input-null-non-string

D - -input-null-varchar

# **Q 21 - For a column of data type numeric, the parameter used for substituting null values is**

- A -input-null-string
- B -input-null-non-string
- C -input-null-text
- D -input-null-varchar

### **Q 22 - When a column value has a different data type in the HDFS system than expected in the relational table to which data will be exported −**

- A Sqoop skips the rows
- B Sqoop fails the job
- C Sqoop loads the remaining rows by halting and asking whether to continue the load
- D Sqoop automatically changes the data type to a compatible data type and loads the data.

# **Q 23 - The parameter used in sqoop to import data directly into hive is**

- A -import-direct
- B -import-hive
- C –hive-import
- D -hive-sqoop

## **Q 24 - While importing directly to hive using sqoop, if the table meta data does not exist in hive then**

- A the sqoop job fails
- B sqoop creates the meta data in hive
- C sqoop waits for user to input the meta data
- D sqoop imports the data as a file without creating any meta data

## **Q 25 - To ensure that the columns created in hive by sqoop have the correct data types the parameter used by sqoop is**

- A --map-column-hive
- B --map-column
- C --column-hive
- D --map-table-hive

# **Q 26 - During import to hive using sqoop the data is**

- A directly loaded to existing hive table
- B first moved into a hive directory as a hdfs file
- C first moved into any temporary location as a HDFS file
- D First validated against the table schema in hive

## **Q 27 - While importing data to hive using sqoop, if data already exists in hive table then the default behaviour is**

- A The incoming data is appended to hive table
- B the incoming data replaces data in hive table
- C The data only gets updated using the primary key of the hive table
- D sqoop command fails

#### **Q 28 - To overwrite data present in hive table while importing data using sqoop, the sqoop parameter is**

- A --sqoop-overwrite
- B --hive-overwrite
- C --hive-delete-all
- D --sqoop-delete-all

#### **Q 29 - The temporary location to which sqoop moves the data before loading into hive is specified by the parameter**

- A --target-dir
- B --source-dir
- C --hive-dir
- D --sqoop-dir

## **Q 30 - If the target hive table is partitioned then sqoop behavior is which of the following?**

- A not load data into hive partitions
- B jobs will always fail
- C sqoop command will halt for user input for partition names
- D load data into hive partitions by using additional parameters

# **Q 31 - The parameter***s* **used to laod data using sqoop into the hive partitions is/are**

A - --hive-partition-key and -hive-partition-value

- B --hive-partition-key-value
- C --hive-partition-sequence
- D --hive-sqoop-partition-value

## **Q 32 - The data type of the column used for partition name while importing data using sqoop ino hive can be**

- A only string
- B string or numeric
- C only date
- D string without special characters

# **Q 33 - The parameter --hive-drop-import-delims does which of the following?**

- A replaces the hive delimiters with sqoop delimiters
- B drops the rows which do not have the  $\n\cdot\lambda$ t, 01 delimiters
- C removes all the \n,\t and \01 characters
- D drops the columns which do not have the \n,\t,\01 delimiters

## **Q 34 - The purpose of --hive-delims-replacement parameter in sqoop is to**

- A Replace any hive delimiters with special string
- B Replace all the hive delimiters with null
- C replace \n, \t, and \01 characters with any other string
- D replace \n, \t, and \01 characters with null

#### **Q 35 - HIve shows more row count than imported by sqoop. What can be the reason?**

- A the \n chara cter present int the data
- B Error with java classes used in sqoop
- C limitation of features in hive
- D Insufficient memory issue

#### **Q 36 - The parameter --hive-import can be used with**

- A only importing to hive
- B importing to hive as well as text file
- C importing to hive and relational tables
- D importing to hive and binary data

# **Q 37 - To import data to HBase using sqoop the parameter***s* **required is/are**

- A --hbase-table
- B --hbase-columns
- C --hbase-table and --column-family
- D --habse-table and --hbase-column-family

# **Q 38 - If the hbase table to which sqoop is importing data does not exist then**

- A sqoop creates it
- B sqoop job fails
- C sqoop waits for user input for hbase table details to proceed with import
- D sqoop imports the data to a temporary location under Hbase

### **Q 39 - The parameter used to identify the individual row in HBase while importing data to it using sqoop is**

- A --hbase-row-key
- B --hbase-rowkey
- C --hbase-rowid
- D --hbase-row-id

## **Q 40 - The parameter that can create a hbase table using sqoop when importing data to hbase is**

- A -hbase-create-table
- B -create-hbase-table
- C -create-hbase-table-columnlist
- D -create-hbase-table-rowkey

## **Q 41 - After importing a table into HBAse you find that the number of rows inserted is fewer than in the source. The possible reason is −**

- A Sqoop is yet to have mature code for HBase
- B Sqoop version and Hbase version conflict
- C Hbase does not allow rows will all NULL values to be inserted
- D Hbase has very limited capabilities to handle numeric data types so some rows got rejected.

## **Q 42 - The property in sqoop that allows rows with all NULL values to be inserted into HBAse tables is −**

A - sqoop.hbase.add.row.key

B - sqoop.hbase.allow.row.nulls,

- C Sqoop.hbase.add.row.id
- D It is not possible as HBAse will never allow rows with all null Columns to be inserted

#### **Q 43 - When inserting data using sqoop into Hbase table in one physical node, the different parallel tasks of sqoop import create a bottleneck. This can be solved by**

- A Configuring sqoop not to run parallel tasks
- B Configuring gHBase to accept rows in parallel
- C Creating more regions in HBAse table
- D Cannot be solved

## **Q 44 - The parameters in sqoop command can be passed in to Oozie by using which tags?**

- A <parameters>
- $B$
- $C <$ sqoop $>$
- D <command>

#### **Q 45 - In both import and export scenario, the role of ValidationThreshold is to determine if**

- A the error margin between the source and target is within a range
- B the Sqoop command can handle the entire number of rows
- C the number of rows rejected by sqoop while reading the data
- D the number of rows rejected by the target database while loading the data

#### **Q 46 - The comparison of row counts between the source system and the target database while loading the data using sqoop is done using the parameter**

- A --Validate
- B --Rowcount
- C -row*count*
- D -allrows

# **Q 47 - The sqoop export/import jobs canbe stored and used again and again by using**

- A sqoop- jobname
- B sqoop-save-job
- C sqoop-all-jobs
- D sqoop-job

# **Q 48 - What is achieved by the command – sqoop job –exec myjob**

- A Sqoop job named myjob is saved to sqoop metastore
- B Sqoop job named myjob starts running
- C Sqoop job named myjob is scheduled
- D Sqoop job named myjob gets created

#### **Q 49 - The tool in sqoop which combines two data sets and preserves only the latest values using a primary key is**

- A sqoop-merge
- B sqoop-combine
- C sqoop-preserve
- D sqoop-distinct

### **Q 50 - The tool that populates a Hive metastore with a definition for a table based on a database table previously imported to HDFS is**

- A create-hive-table
- B import-hive-metastore
- C create-hive-metastore
- D update-hive-metastore

# ANSWER SHEET

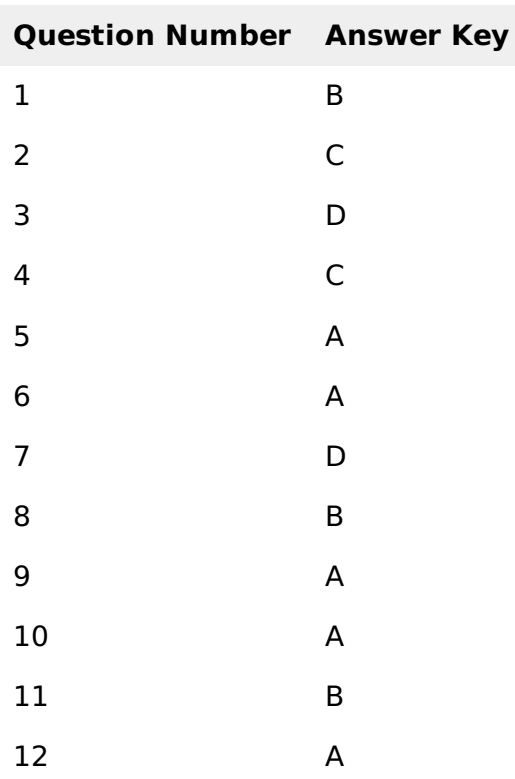

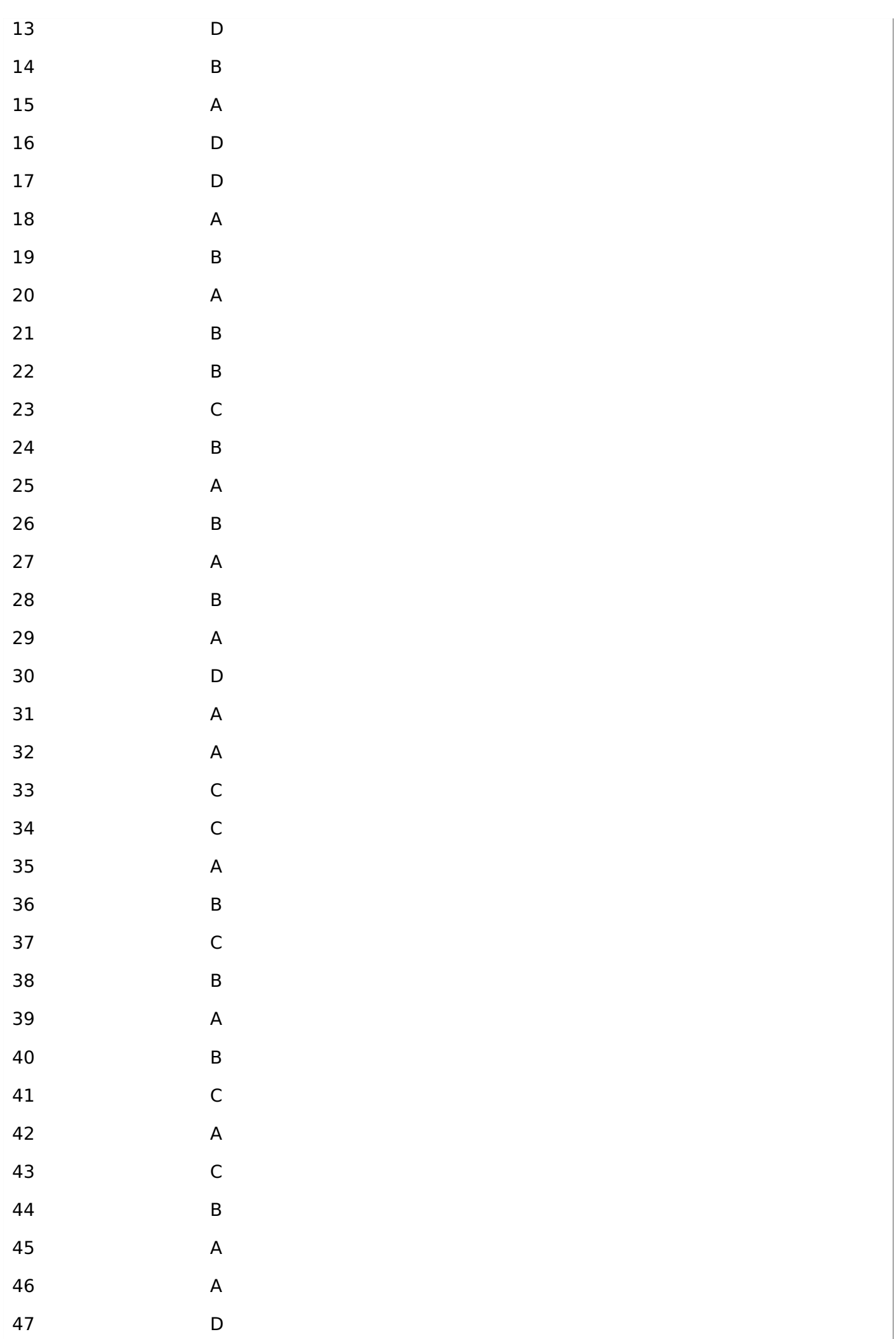

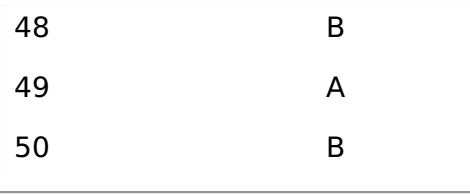

Loading [MathJax]/jax/output/HTML-CSS/jax.js